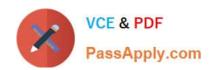

# C\_C4H225\_12<sup>Q&As</sup>

SAP Certified Technology Associate - SAP Emarsys Customer Engagement Implementation

# Pass SAP C\_C4H225\_12 Exam with 100% Guarantee

Free Download Real Questions & Answers PDF and VCE file from:

https://www.passapply.com/c\_c4h225\_12.html

100% Passing Guarantee 100% Money Back Assurance

Following Questions and Answers are all new published by SAP Official Exam Center

- Instant Download After Purchase
- 100% Money Back Guarantee
- 365 Days Free Update
- 800,000+ Satisfied Customers

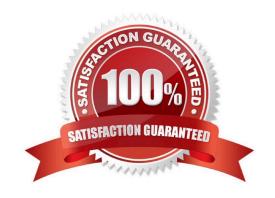

#### **QUESTION 1**

You want to create a trigger in order to send a password reset email. Which data management option do you need?

- A. External Event
- B. Predict Data Sources
- C. Form Settings > Opt-in invitations and settings
- D. Field Editor

Correct Answer: A

#### **QUESTION 2**

You just had a new product range added to your online store and you want to target your VIP clients with a one-off multi-channel promotional program. Which entry node do you use?

- A. Form registration form
- B. Target segment segment
- C. Entry from program
- D. Recurring filter every 1 day(s)

Correct Answer: C

#### **QUESTION 3**

You are implementing Web Channel and you are told to use all web campaign types available. What are your choices? Note: There are 3 correct Answer: to this question.

- A. Overlay: to have content appear above the normal website content
- B. Ribbon: to display a ribbon at the top or bottom of the page
- C. Category: to insert a category-level recommendation
- D. Embed: to replace a selected element on your website
- E. Space: to insert blank elements on your website

Correct Answer: ABD

#### **QUESTION 4**

Which of the following statements apply when using Google Product Feed (GPF)?

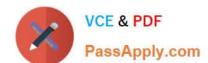

- A. Multiple GPFs are supported for clients who target multiple countries.
- B. United States is selected as the default locale if a language is not supported.
- C. A custom field can be inserted using c\_\* format.
- D. Multiple GPFs are not supported for clients who use multiple languages.

Correct Answer: AB

#### **QUESTION 5**

What do you use to personalize the First Name field with fallback text if the field is empty? Note: There are 2 correct Answer: to this question.

- A. Emarsys Scripting Language
- B. Link Editor
- C. Personalization token
- D. Manage optional content

Correct Answer: AC

# **QUESTION 6**

When the frequency cap is activated, which email types count toward the cap?

- A. All email opened will add to the frequency count for each contact.
- B. All email types will add to the frequency count for each contact.
- C. All email types except transactional will add to the frequency count for each contact.
- D. Event-triggered (transactional) will add to the frequency count for each contact.

Correct Answer: C

#### **QUESTION 7**

You want to create a new Lookalike Audience for Facebook in CRM Ads, but a status error message appears saying "Too few contacts". How is this possible? Note: There are 2 correct Answer: to this question.

- A. The audience is updated on a daily basis only.
- B. The audience was archived.
- C. The network audience was created but there are not enough contacts.
- D. The network audience was created but the transfer of the contacts failed.

Correct Answer: AC

# **QUESTION 8**

You want to provide an omnichannel experience to your customers by extending your webshop personalization experience to another channel. In this context, what is the recommended practice for identifying contacts?

- A. Use full name and email address as the unique identifier.
- B. Use the same identifier across all channels.
- C. Use different identifiers so you can better identify which contacts are coming from the new channel and your website pages.
- D. Enable SAP Emarsys Customer Engagement AI to automatically identify unique contacts.

Correct Answer: B

#### **QUESTION 9**

The image below shows the summary page of your mobile app tutorial program. What do the "583 Messages" represent? Note: There are 2 correct Answer: to this question.

- A. It is the number of mobile push messages.
- B. It is the number of all messages in the Interactions program, regardless of the channel.
- C. It is the number of times the program was started and executed.
- D. It is the number of mobile in-app messages.

Correct Answer: AC

#### **QUESTION 10**

Some web recommender widgets can be placed on any page in your website. What are some examples of these widgets? Note: There are 2 correct Answer: to this question.

- A. Also-bought widget
- B. Home widget
- C. Last-purchase widget
- D. Personal widget

Correct Answer: AB

# **QUESTION 11**

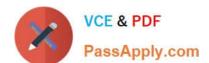

What can the plus signs (+) in the Email Analytics Overview page mean? Note: There are 2 correct Answer: to this question.

- A. The campaign was sent with Send Time Optimization.
- B. The campaign has child campaigns (e.g., recurring or A/B test emails).
- C. These are your most successful campaigns.
- D. The plus sign can be expanded to show the preview.

Correct Answer: B

#### **QUESTION 12**

Which of the following describe Automation Center programs and Interactions programs? Note: There are 2 correct Answer: to this question.

- A. The only difference is that Interactions programs have different entry points.
- B. Interactions programs can be used for campaigns that should be sent in real time as a reaction to customer activities.
- C. Automation Center programs always ignore the opt-in status.
- D. Automation programs can be used for automated multiple-step, multi-channel programs for one- off or recurring lifecycle campaigns.

Correct Answer: BD

### **QUESTION 13**

The Health Check dashboard shows a web behavior error and a data source consistency error. Where you can find more information? Note: There are 2 correct Answer: to this question.

- A. Predict Recommendations widget
- B. Inspector bookmarklet
- C. Database Growth widget
- D. Predict Data Sources page

Correct Answer: D

#### **QUESTION 14**

Where can you check the average purchase details of a contact? Note: There are 2 correct

A. Content > Predict Dashboard > Data Sources > Live Validator

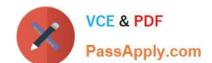

- B. Search > Search by email address > Edit Contact > Unified Customer Profile
- C. Analytics > Customer Lifecycle > Customer Lifecycle
- D. Contacts > Segments > Edit Segment > Display Contacts > Edit Contact > Unified Customer Profile

Correct Answer: C

# **QUESTION 15**

In your test campaign, only 50% of push messages are delivered. The error message states "Invalid push token". What do you do?

- A. Add iOS and Android platform-specific values for your messages.
- B. Check your segmentation criteria and only include push-enabled users.
- C. Create a silent push message.
- D. Check the SDK version in your app.

Correct Answer: B

C C4H225 12 Study Guide C C4H225 12 Exam C C4H225 12 Braindumps

Questions